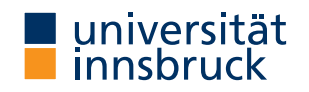

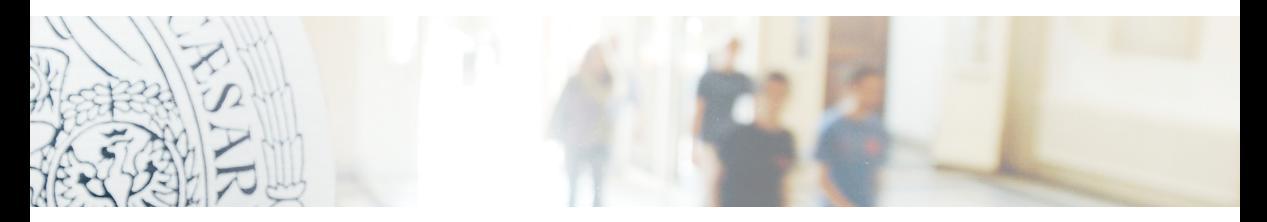

### Natural number biased?

A technology-aided identification of profiles with respect to rational numbers understanding.

### Florian Stampfer

### Audience Response Systems (ARS)

- [ArsNova](https://arsnova.eu/mobile/) (3600 Teacher, 72000 students)
	- Live Feedback
	- Live Assessment
	- Innovative Types of Questions
	- Peer Instruction
	- Inverted Classroom

### Audience Response Systems (ARS)

- [ArsNova](https://arsnova.eu/mobile/) (3600 Teacher, 72000 students)
	- Live Feedback
	- Live Assessment
	- Innovative Types of Questions
	- Peer Instruction
	- Inverted Classroom
- [socrative](https://socrative.com/)
	- Fast assessment of learning of all students in the class.
	- No student sign-up.
	- Provides downloadable data.
	- It's free and easy to use.
	- The teacher needs to create the Quiz content, which can take time. [\(Source\)](https://thedigitalteacher.com/reviews/socrative)

### Audience Response Systems (ARS)

- [ArsNova](https://arsnova.eu/mobile/) (3600 Teacher, 72000 students)
	- Live Feedback
	- Live Assessment
	- Innovative Types of Questions
	- Peer Instruction
	- Inverted Classroom
- [socrative](https://socrative.com/)
	- Fast assessment of learning of all students in the class.
	- No student sign-up.
	- Provides downloadable data.
	- It's free and easy to use.
	- The teacher needs to create the Quiz content, which can take time. [\(Source\)](https://thedigitalteacher.com/reviews/socrative)
- [kahhot!](https://kahoot.com/b/)

### Why it all started . . . (Grün and Zeileis 2009)

- Scalable exams: Automatic generation of a large number of different exams in order to provide an individual test to each student.
- Associated self-study materials: Collections of exercises and solutions from the same pool of examples.
- *Joint development:* Development and maintenance of a large pool of exercises in a multi-author and cross-platform setting.

 $\rightarrow$  abstract task format  $\dots$ 

... with many export possibilities (Zeileis, Umlauf, and Leisch 2014)

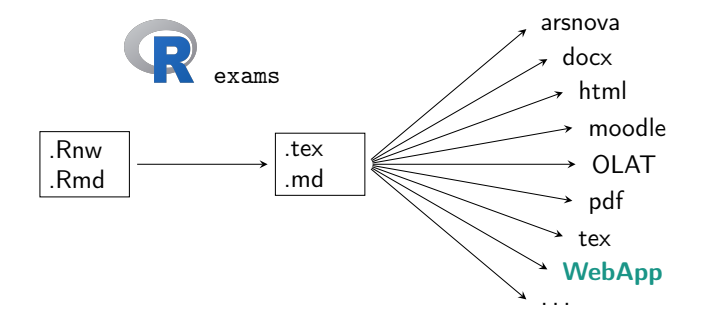

### Task Format

- first version: LATEX-based variant in the form of so-called Sweave files (ending mostly Rnw originally **Rn**o**w**eb)
	- $R$ -code linked to  $\mathbb{A}$ FX-commands
	- $\bullet$  in practice: during the R program's runtime, the selected R outputs are combined with the LATEX-commands to form a LATEX-file

### Task Format

- first version: LATEX-based variant in the form of so-called Sweave files (ending mostly Rnw originally **Rn**o**w**eb)
	- $R$ -code linked to  $\mathbb{E}E[X]$ -commands
	- in practice: during the R program's runtime, the selected R outputs are combined with the LATEX-commands to form a LATEX-file

- later versions: additionally a *markdown*-based variant in the form of so-called R markdown-files (suffix Rmd stands for **R m**ark**d**own)
	- Markdown code is created during the runtime of the R program

### Concrete

#### Structure Rnw file:

```
<<echo=FALSE, results=hide>>=
## DATA GENERATION
...
@
\begin{question}
asd
\end{question}
\begin{solution}
asd
\end{solution}
%% META-INFORMATION
```

```
...
```
#### Structure Rmd file:

```
```{r,echo=FALSE}
## DATA GENERATION
...
\simQuestion
========
...
Solution
========
...
META-INFORMATION
```
================

## A very simple example (1)

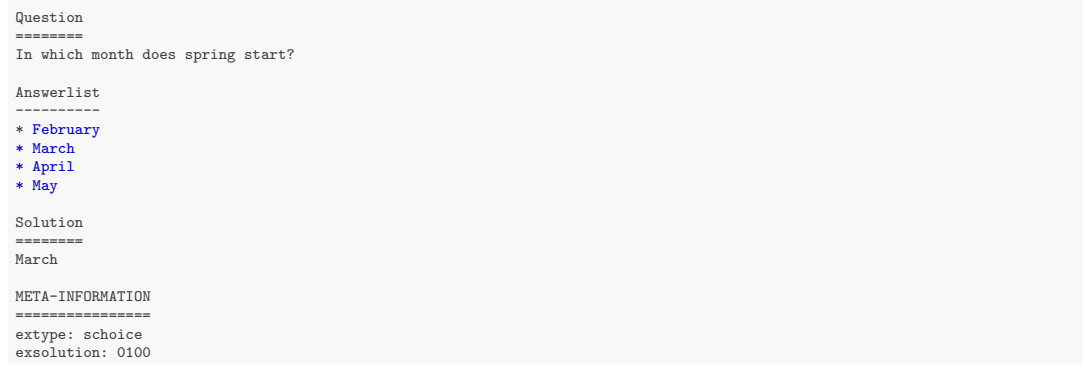

## A very simple example (2)

```
```{r,echo=FALSE}
## DATA GENERATION
questions = c("February","March", "April", "May")
solutions =c(0.1,0,0)explanation= "March: Spring starts in March since ..."
\mathcal{L}(\mathcal{L})
```
Question ======== In which month does spring start?

```
```{r, echo=FALSE,results="asis"}
answerlist(questions,markup="markdown")
\mathbf{1}
```
Solution ========

`r explanation`

META-INFORMATION

================

extype: schoice exsolution: `r mchoice2string(solutions)`

### Illustrative example - Code

```
```{r,echo=FALSE}
## DATA GENERATION
z \leftarrow c(4.9.2.7)x = z[[1]/z[[2]]; y = z[[3]]/z[[4]]zahl1=paste0("$\\frac{",z[1],"}{",z[2],"}$");zahl2=paste0("$\\frac{",z[3],"}{",z[4],"}$")
TXT= paste0("Which number is larger: ",zahl1," or ", zahl2," ?")
questions= c(paste0(zahl1," is larger"),paste0(zahl2," is larger"),"Equally large")
solutions=c(x \times y, x \times y, x == y)explanation=paste0(questions[solutions]," since $",z[1],"\\cdot",z[4],"=",z[1]*z[4],
c(">","<","=")[solutions],z[2]*z[3],"=",z[2],"\\cdot",z[3],"$ ist.")
\ddot{\phantom{0}}Question
========
`r TXT`
```{r, echo=FALSE,results="asis"}
answerlist(questions,markup="markdown")
\simSolution
========
`r explanation`
META-INFORMATION
================
extype: schoice
exsolution: `r mchoice2string(solutions)`
exname: size
```
### Illustrative example – pdf

### 1. Problem

Which number is larger:  $\frac{4}{9}$  or  $\frac{2}{7}$ ?

- (a)  $\frac{4}{9}$  is larger
- (b)  $\frac{2}{7}$  is larger
- $(c)$  equally large

### Solution

 $\frac{4}{9}$  is larger since  $4 \cdot 7 = 28 > 18 = 9 \cdot 2$ .

### Illustrative example – docx

Question 1.

Which number is larger:  $\frac{4}{9}$  or  $\frac{2}{7}$ ? (a)  $\frac{4}{9}$  is larger (b)  $\frac{2}{7}$  is larger (c) equally large **Solution** 

 $\frac{4}{9}$  is larger since  $4 \cdot 7 = 28 > 18 = 9 \cdot 2$ .

### Illustrative example – html

### Exam 1

#### 1. Question

Which number is larger:  $\frac{4}{9}$  or  $\frac{2}{7}$ ?

a.  $\frac{4}{9}$  is larger b.  $\frac{2}{7}$  is larger c. equally large

#### **Solution**

 $\frac{4}{9}$  is larger since  $4 \cdot 7 = 28 > 18 = 9 \cdot 2$ .

### Illustrative example – randomization

```
```{r,echo=FALSE}
## DATA GENERATION
z \leftarrow c(4.9.2.7)x = z[[1]/z[[2]]; y = z[[3]]/z[[4]]zahl1=paste0("$\\frac{",z[1],"}{",z[2],"}$");zahl2=paste0("$\\frac{",z[3],"}{",z[4],"}$")
TXT= paste0("Which number is larger: ",zahl1," or ", zahl2," ?")
questions= c(paste0(zahl1," is larger"),paste0(zahl2," is larger"),"Equally large")
solutions=c(x \times y, x \times y, x == y)explanation=paste0(questions[solutions]," since $",z[1],"\\cdot",z[4],"=",z[1]*z[4],
c(">","<","=")[solutions],z[2]*z[3],"=",z[2],"\\cdot",z[3],"$ ist.")
\ddot{\phantom{0}}Question
========
`r TXT`
```{r, echo=FALSE,results="asis"}
answerlist(questions,markup="markdown")
\simSolution
========
`r explanation`
META-INFORMATION
================
extype: schoice
exsolution: `r mchoice2string(solutions)`
exname: size
```
### Illustrative example – randomization

```
```{r,echo=FALSE}
## DATA GENERATION
z <- sample(1:20,4,replace=TRUE)
x = z[[1]]/z[[2]]; y = z[[3]]/z[[4]]zahl1=paste0("$\\frac{",z[1],"}{",z[2],"}$");zahl2=paste0("$\\frac{",z[3],"}{",z[4],"}$")
TXT= paste0("Which number is larger: ",zahl1," or ", zahl2," ?")
questions= c(paste0(zahl1," is larger"),paste0(zahl2," is larger"),"Equally large")
solutions=c(x \times y, x \times y, x == y)explanation=paste0(questions[solutions]," since $",z[1],"\\cdot",z[4],"=",z[1]*z[4],
c(">","<","=")[solutions],z[2]*z[3],"=",z[2],"\\cdot",z[3],"$ ist.")
\ddot{\phantom{0}}Question
========
`r TXT`
```{r, echo=FALSE,results="asis"}
answerlist(questions,markup="markdown")
\simSolution
========
`r explanation`
META-INFORMATION
================
extype: schoice
exsolution: `r mchoice2string(solutions)`
exname: size
```
### Illustrative example – randomization – RShiny

[http://fachdidaktik-mathematik.uibk.ac.at:3838/dimma/mini/?examName=IE-](http://fachdidaktik-mathematik.uibk.ac.at:3838/dimma/mini/?examName=IE-TTT)[TTT](http://fachdidaktik-mathematik.uibk.ac.at:3838/dimma/mini/?examName=IE-TTT)

## Task formats (extype)

- num
- schoice/mchoice
- string
- cloze ( $\longrightarrow$  exclozetype)

### Task formats (extype)

- num: exsolution number (possibly extol)
- schoice/mchoice: exsolution 00010 (mchoice2string)
- string: exsolution string
- cloze (−→ exclozetype): exsolution exs|exs|. . . |

### Create tasks – exams2xyz

xyz ∈ {pdf*,* html*,* pandoc*,* openolat*,* arsnova*,* moodle} ∪ {dimma}

#### **Examples**

```
require(exams)
exams2html("illustrativeExample.Rmd")
exams2pdf("illustrativeExample.Rmd",encoding = "utf8")
exams2pandoc("illustrativeExample.Rmd",encoding = "utf8") (default
setting is docx)
```
### WebApp

#### **Input**

• exams tasks

### **Output**

• Data frame (correctness, response time, given answer, . . . )

### Illustrative example – WebApp

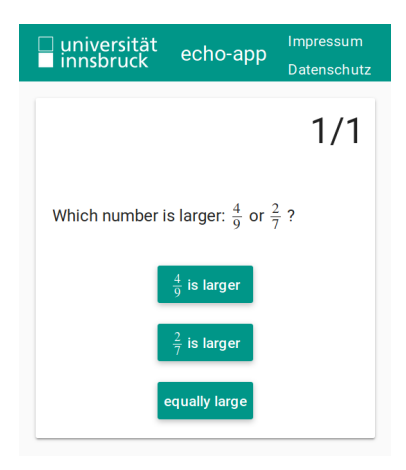

### WebApp: echo-app.org

# Dummy-Code: SHMONV

### Summary Workflow

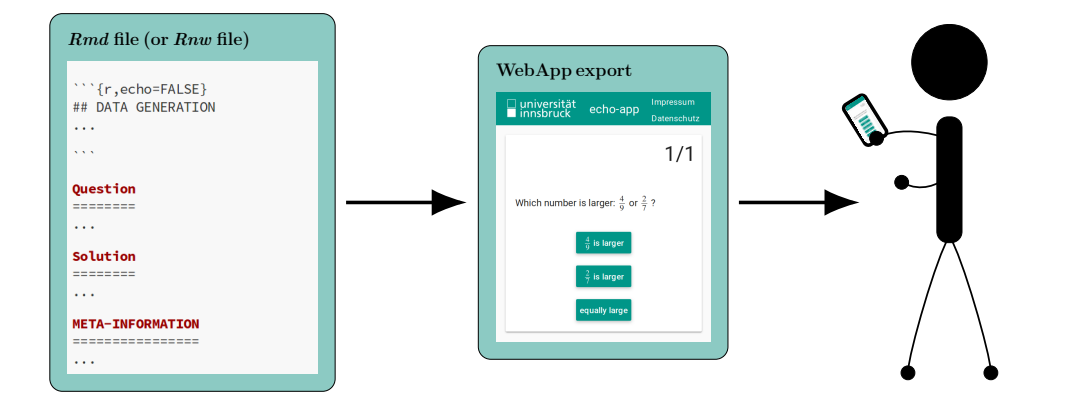

### What comes next ...

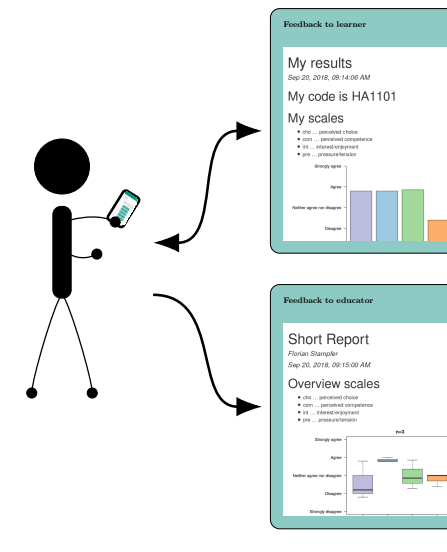

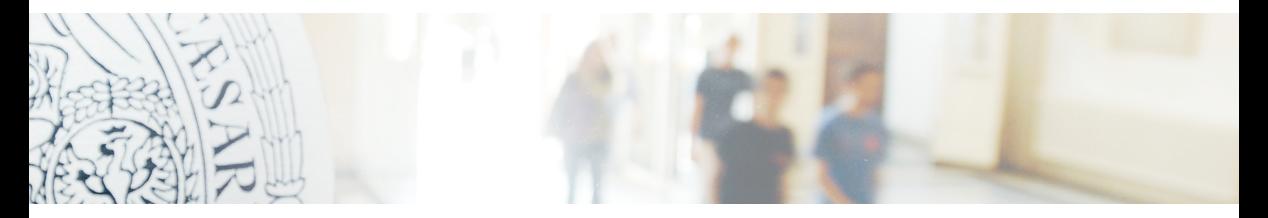

### Natural number biased?

A technology-aided identification of profiles with respect to rational numbers understanding.

### Florian Stampfer

### What is the Natural Number Bias ?

How many numbers lie between 1*.*9 and 1*.*40?

Order these numbers:  $\frac{5}{6}$ , 1,  $\frac{1}{4}$ ,  $\frac{4}{3}$  $\frac{4}{3}$ .

Which number is missing:  $0.36 - 0.2 = ...?$ 

Write down a number between  $\frac{1}{4}$  and  $\frac{3}{4}$ .

Which number is larger: 4*.*4 and 4*.*50? Do you think that 50  $\cdot \frac{3}{2}$  $\frac{3}{2}$  is more or less than 50?

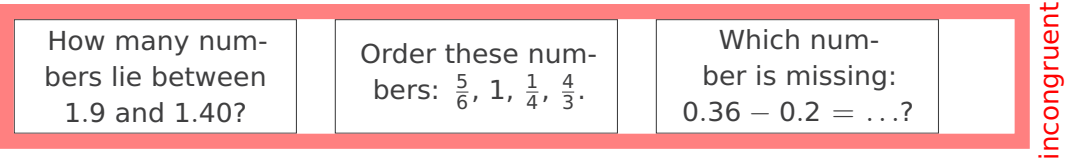

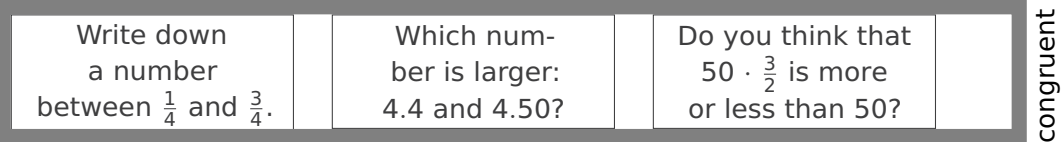

### What is the Natural Number Bias ?

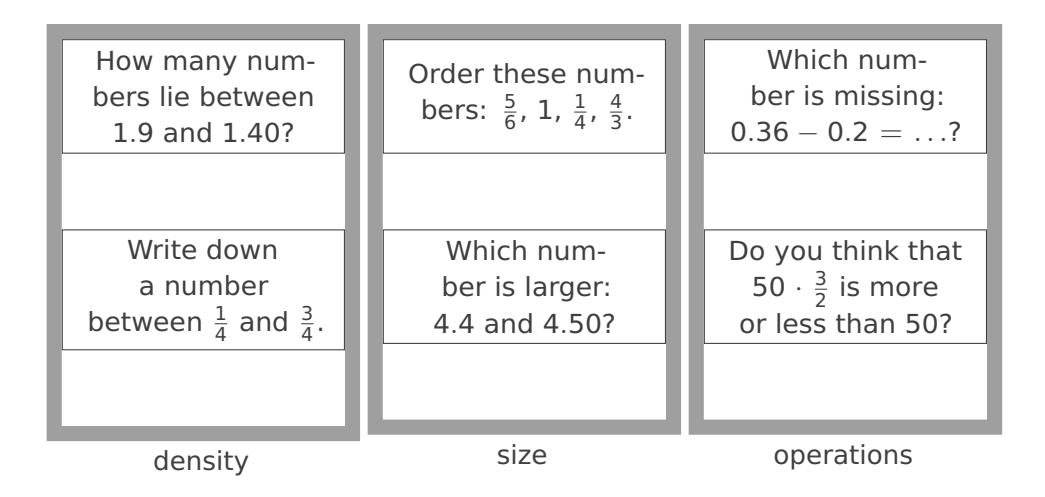

The whole number bias thus refers to a robust tendency to use the singleunit counting scheme to interpret instructional data on fractions. Ni and Zhou (2005), p, 28

The natural number bias is described as the (inappropriate) application of natural number features in rational number tasks. Van Hoof, Verschaffel, and Van Dooren (2015), p. 40

## Study 1: Western Austria

#### **Study population**

- 318 pre-service primary teachers (286 female) of two academic years
- Western Austria (Tyrol and Vorarlberg): Three colleges for teacher education (Pädagogische Hochschulen)
- Before any course on rational numbers
- Conducted in spring 2017 from March to June

#### **Test items**

- Rational Number Sense Test: 83 items
- Aspects: 15 density, 45 size, 23 operations
- Congruency: 24 *congruent* and 59 *incongruent* items
- 5 items on demographic data (gender, secondary school types (2), country of graduation, math grade)

• accuracies and response times: clustering mixed-type data

• accuracies and response times: clustering mixed-type data

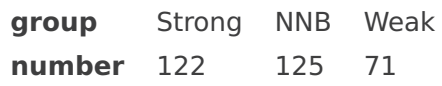

- accuracies and response times: clustering mixed-type data
- dimension reduction: 83 binary variables to 2 dimensions using homogeneity analysis

- accuracies and response times: clustering mixed-type data
- dimension reduction: 83 binary variables to 2 dimensions using homogeneity analysis

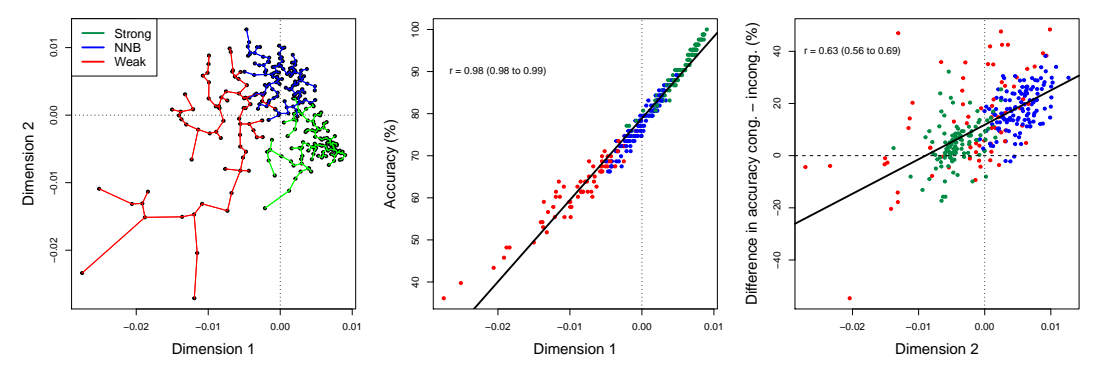

- Dimension  $1 \approx$  Accuracy
- Dimension  $2 \approx NNR$

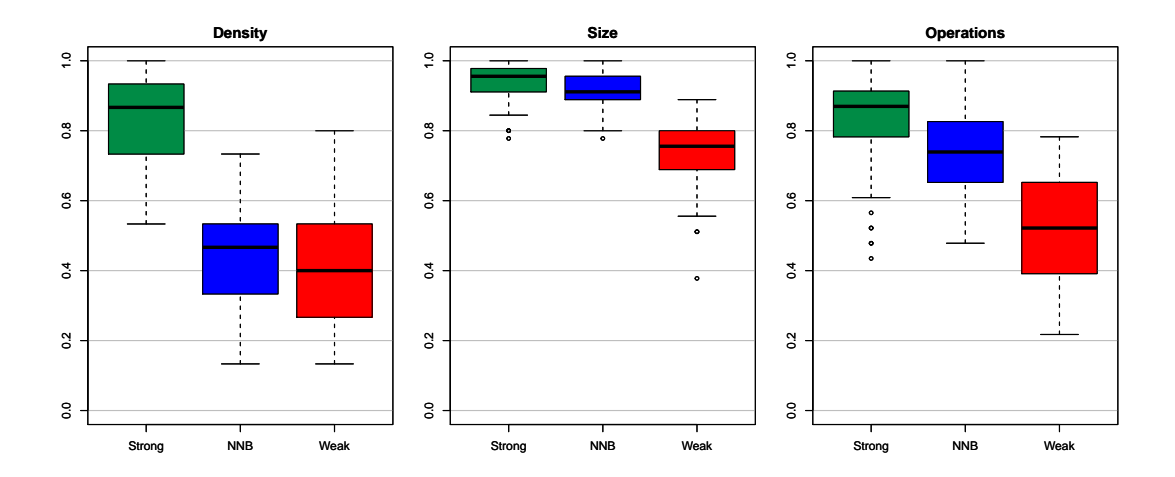

### Study 2: University of Potsdam

- Survey (pre/post) by means of WebApp of the students in the teacher training course Mathematics for the Primary School at the University of Potsdam
- Pre-Test: Question set with 83 exercises on the three aspects density, size, operations in the variants congruent and incongruent ; some demographic data; Code for Sample Pairing: 47 (**14**)
- Post-Test: Question set with 46 exercises on the three aspects *density, size, operations* in the variants congruent and incongruent ; FEMOLA  $1<sup>1</sup>$  with 33 items; Code for sample pairing: 20 (**14**)

 $1$ Questionnaire for recording the motivation for the choice of teacher training

Results from Potsdam (M1)

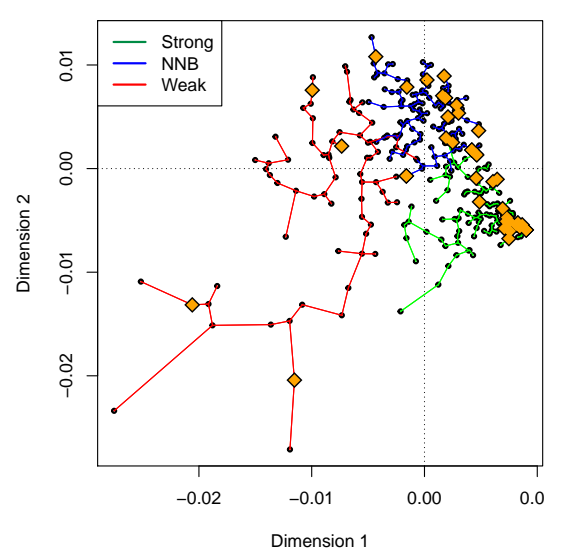

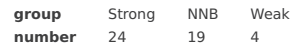

Results from Potsdam (M1)

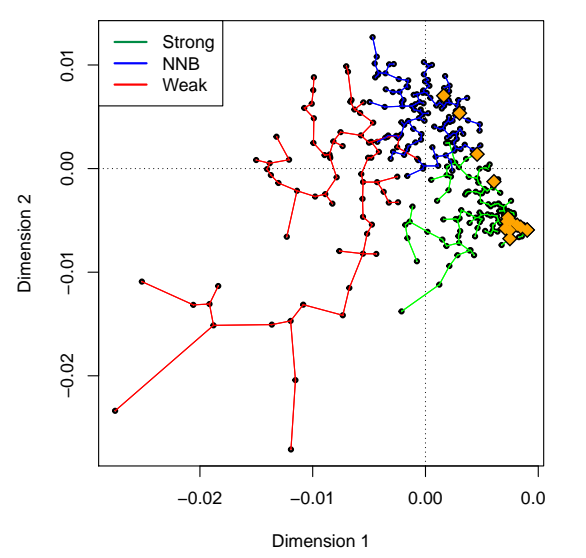

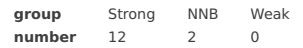

Results from Potsdam (M1+2)

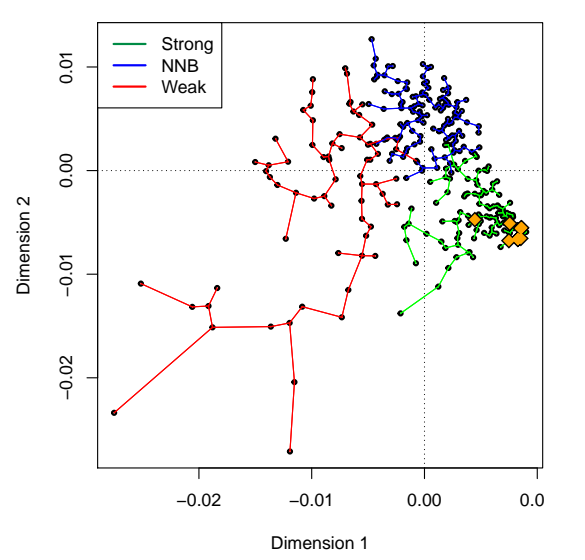

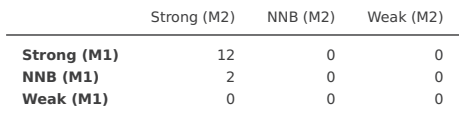

## Results from the talk at the  $T^3$  Sharing Inspiration

### Results from the talk at the  $T<sup>3</sup>$  Sharing Inspiration

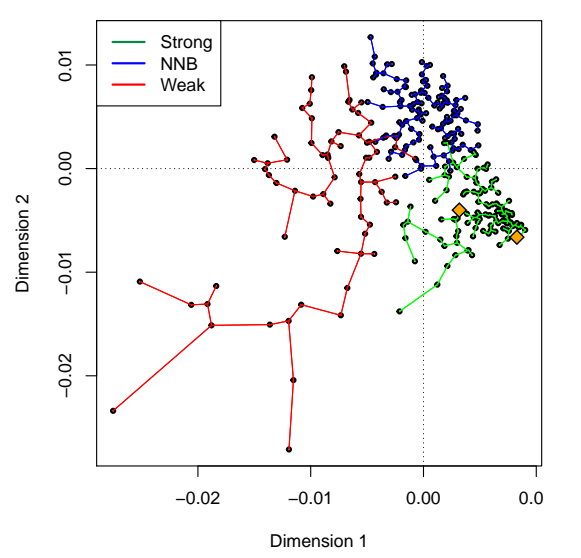

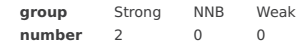

#### **Discussion**

- students in Western Austria show tendencies for NNB
- (also) students in Potsdam show tendencies for NNB
- $\bullet$  T<sup>3</sup> Sharing Inspiration participants show tendencies for NNB ?!?

#### **Outlook**

- valuable element of the course (orientation for students and lecturer)  $\longrightarrow$ adapt lecture
- near future: profile-dependent learning opportunities in technical education
- far future: . . .

### Literature

Grün, Bettina, and Achim Zeileis. 2009. 'Automatic Generation of Exams in R'. Journal of Statistical Software 29 (10): 1–14. [https://doi.org/10.18637/jss.v029.i10.](https://doi.org/10.18637/jss.v029.i10)

Ni, Yujing, and Yong-Di Zhou. 2005. 'Teaching and Learning Fraction and Rational Numbers: The Origins and Implications of Whole Number Bias'. Educational Psychologist 40 (1): 27–52. [https://doi.org/10.1207/s15326985ep4001\\_3.](https://doi.org/10.1207/s15326985ep4001_3)

Van Hoof, Jo, Lieven Verschaffel, and Wim Van Dooren. 2015. 'Inappropriately Applying Natural Number Properties in Rational Number Tasks: Characterizing the Development of the Natural Number Bias Through Primary and Secondary Education'. Educational Studies in Mathematics 90 (1): 39–56. [https://doi.org/10.1007/s10649-015-9613-3.](https://doi.org/10.1007/s10649-015-9613-3)

Zeileis, Achim, Nikolaus Umlauf, and Friedrich Leisch. 2014. 'Flexible Generation of E-Learning Exams in R: Moodle Quizzes, OLAT Assessments, and Beyond'. Journal of Statistical Software 58 (1): 1–36. [https://doi.org/10.18637/jss.v058.i01.](https://doi.org/10.18637/jss.v058.i01)